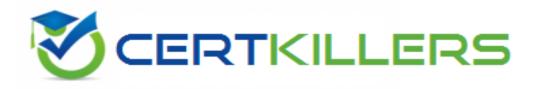

# Dell

## **DCAN-100 Exam**

**Dell EMC Networking Associate Exam** 

Thank you for Downloading DCAN-100 exam PDF Demo

## You can Buy Latest DCAN-100 Full Version Download

https://www.certkillers.net/Exam/DCAN-100

https://www.certkillers.net

## Version: 9.0

### Question: 1

A customer is using the following subnets in their environment: Desktops 192.168.1.0/24 Servers192.168.2.0/24 Printers 192.168.7.0/24 DMZ 172.16.10.0/24 The customer has run out of IP space in their desktop subnet. More IPs for desktops must be provided with the least disruptive change to the environment. Which desktop subnet meets the requirements?

A. 192.168.6.0/24 B. 192.168.2.0/23 C. 192.168.4.0/23 D. 192.168.0.0/23

**Answer: D** 

### Question: 2

Which of the following is the IPv6 loopback?

A. 1: :/128 B. : :0/128 C. : :1/128 D. 1::1/0

Answer: C

#### **Question: 3**

A technician needs to create multiple subnets to make sure there are at least 20 available IP addresses per subnet.

Which three subnets meet the requirements for the 172.21.254.0/25 network. (Choose three.)

A. 172.21.254.48/27 B. 172.21.254.0/27 C. 172.21.254.96/27 D. 172.21.254.16/27 E. 172.21.254.64/27 F. 172.21.254.98/27

## https://www.certkillers.net

Answer: B,C,E

#### **Question: 4**

A technician is applying a switch configuration to an N-Series switch to provide Internet access to all connected subnets. The technician has connected a computer and assigned it an IP address, subnet mask, DNS, and gateway address. The technician is unable to browse the Internet from that computer.

What is causing the issue?

- A. DHCP Snooping has blocked the host.
- B. The static routes in the configuration file are incorrect.
- C. The "ip helper-address" command is configured on the switch.
- D. Spanning Tree blocked the port going to the PC.

Answer: B

#### **Question: 5**

A technician configures RIP on a new N-Series switch to connect to an existing switch that runs RIP. The routing table is not populating even after the network statements are added. What is a possible cause of this issue?

- A. The existing switch has not been configured with the command "hostroutesaccept".
- B. The new switch's interface is in the wrong subnet to form a RIP relationship.
- C. The "ip helper-address" command has not been configured on the existing switch.
- D. The other switch is not a root bridge and cannot form an RIP relationship.

Answer: B

#### **Question: 6**

A technician needs to add an IP for management. When adding an IP, the technician received the following message:

Console (config-if-vlan1) #ip address 10.16.24.32/27 Failed to set IP address on interface.

What is causing this message?

- A. An IP cannot be assigned to VLAN 1.
- B. A subnet address cannot be assigned to a VLAN.
- C. /27 cannot be used in an address command.
- D. A host address cannot be assigned to a VLAN.

Answer: B

## https://www.certkillers.net

Page 4

CertKillers.net

## Thank You for trying DCAN-100 PDF Demo

To Buy Latest DCAN-100 Full Version Download visit link below

https://www.certkillers.net/Exam/DCAN-100

# Start Your DCAN-100 Preparation

[Limited Time Offer] Use Coupon "CKNET" for Further discount on your purchase. Test your DCAN-100 preparation with actual exam questions.